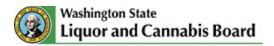

# How You Can Get Involved in WSLCB Rule Development Informational Session on Rules Process and Engagement Opportunities

February 17, 2022 7:00 – 8:00 p.m. Virtual Attendance Only

Overall meeting goal: Provide an overview of the rule development process and Listen & Learn engagement opportunity.

# **Today's Meeting Intentions:**

- Provide an overview of the WSLCB and rule development process;
- Listen & Learn engagement model orientation; and
- Answer questions about the rule development process and the Listen & Learn engagement opportunity.

| Time   | Topic                                                                                |
|--------|--------------------------------------------------------------------------------------|
| 7:00PM | Get settled (Kathy Hoffman, Jim Weatherly, Justin Nordhorn)                          |
| 7:05PM | Welcome!                                                                             |
|        | Why are we here?                                                                     |
| 7:10PM | Introductions: Who is here? (Please introduce yourself in the chat box)              |
| 7:15PM | Rulemaking Process (10 minutes)                                                      |
| 7:25PM | Listen & Learn engagement model orientation (10 minutes)                             |
| 7:35PM | Questions about rule development process and Listen & Learn opportunity (20 minutes) |
| 7:55PM | Wrap up and next steps                                                               |
| 8:00PM | Adjourn                                                                              |

### **Important Information to Know**

- Any meeting recordings, including the chat box transcript are kept as public records.
- You are not required to provide your name. If you wish to remain anonymous, you can label yourself as 'Public Participant.'

• If you need accommodation or need to request this document in an alternative format or a different language, please contact Anita Bingham, ADA Coordinator, LCB Human Resources at <a href="mailto:anita.bingham@lcb.wa.gov">anita.bingham@lcb.wa.gov</a> or TTY 7-1-1 or 1-800-833-6388.

#### **Public Comment**

- This education and orientation session is not a forum for open public comment.
- Members of the public can reach out to the WSLCB with specific questions about licensing at: <u>Submit Your Questions |</u> Washington State Liquor and Cannabis Board.

#### **TEAMS Instructions & Protocol**

- This is a forum to share information about the rulemaking process, and how to get involved, not for debate.
- Keep your (micro)phone on mute when you are not speaking.
- To improve connectivity, we ask public participants to keep their cameras off unless they are speaking.
- Help us maintain a respectful environment for all meeting participants.
- We may experience some issues. Please be patient with us.

## How to Join

**When:** Thursday, February 17, 2022, 7:00 p.m – 8:00 p.m.

Where: Join on your computer or mobile app through Microsoft (MS) Teams.

Click here to join the meeting

If you have the MS Teams app on your device, select "Open Microsoft Teams" when prompted.

If you do not have the MS Teams app, select "Continue on this browser" when prompted.

Please note that MS Teams does not have a pre-registration option. Please add the education and orientation session to your calendar and join us by clicking <a href="here">here</a> at the start time indicated above. The event may end earlier than scheduled depending on the amount of feedback offered by attendees during the forum.

To listen to the meeting on the phone (audio only):

Dial: +1 564-999-2000

Conference ID: 419 231 171#

Please note the phone option is intended only for listening to the orientation. To participate and ask questions about the rules process and Listen & Learn engagement opportunities, please join online via MS Teams.

If you wish to join online here are a few reminders:

- Online participation will be structured to allow one speaker at a time through a hand-raising feature on MS Teams.
- If you have difficulty with audio or visual elements of MS Teams, please be patient, you can provide feedback to us at the email below.

Have questions? Email rules@lcb.wa.gov